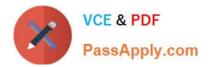

# PDX-101<sup>Q&As</sup>

Essentials of Pardot Lightning App for Digital Marketers

# Pass Salesforce PDX-101 Exam with 100% Guarantee

Free Download Real Questions & Answers PDF and VCE file from:

https://www.passapply.com/pdx-101.html

100% Passing Guarantee 100% Money Back Assurance

Following Questions and Answers are all new published by Salesforce Official Exam Center

Instant Download After Purchase

100% Money Back Guarantee

- 😳 365 Days Free Update
- 800,000+ Satisfied Customers

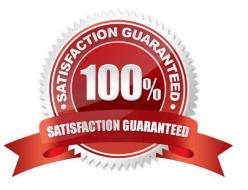

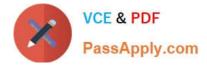

### **QUESTION 1**

A visitor clicks on a custom redirect with an action of adding a tag. The visitor them fills out a form and becomes a prospect. The form has a completion action to add the prospect to a list.

Which three things will happen to the prospect? (Choose three answers.)

- A. The prospect activities will show that the form was successfully completed.
- B. The prospect will be added to the list.
- C. The prospect activities will show that the custom redirect was clicked.
- D. The prospect will be tagged.
- E. The newly converted prospect will NOT be affected because it was their first submission.

Correct Answer: ABD

#### **QUESTION 2**

Which Pardot asset would an Administrator create in order to collect the information form prospects who are interested in being for an upcoming product launch?

- A. Engagement program with product launch details.
- B. Email template with a form embedded into the HTML.
- C. Landing page without a form.
- D. Landing page with a form.

Correct Answer: A

# **QUESTION 3**

Which two events allow for a prospect//'s Pardot campaign to be set? (Choose two answers.)

A. When new prospects are imported into Pardot via a .csv file.

B. When the Google Analytics connector is enabled within Pardot, which will associate prospects with third-party campaigns.

- C. When prospects are added to a static list.
- D. When a profile is associated with the prospects.

Correct Answer: AB

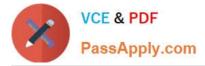

# **QUESTION 4**

What must happen in order for a newly created lead record in Salesforce to be created in Pardot immediately? (Choose two answers.)

- A. Salesforce connector has sync all setting turned on
- B. Lead record has a prospect ID at the time of creation
- C. Lead record has an email address at the time of creation
- D. Salesforce connector set to automatically create prospects

Correct Answer: AD

# **QUESTION 5**

Which type of custom field can be created within Pardot?

- A. Campaign, Opportunity, Prospect
- B. Case, Contact, Lead
- C. Account, Prospect, User
- D. Account, Opportunity, Prospect
- Correct Answer: D

PDX-101 PDF Dumps

PDX-101 Practice Test

PDX-101 Exam Questions